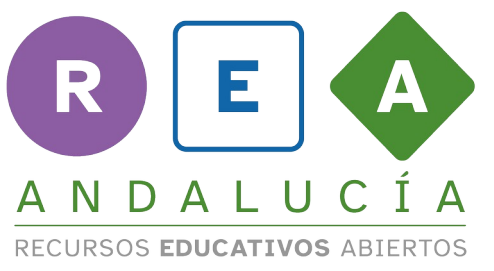

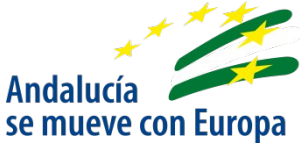

## **¿Ha seguido bien los pasos?**

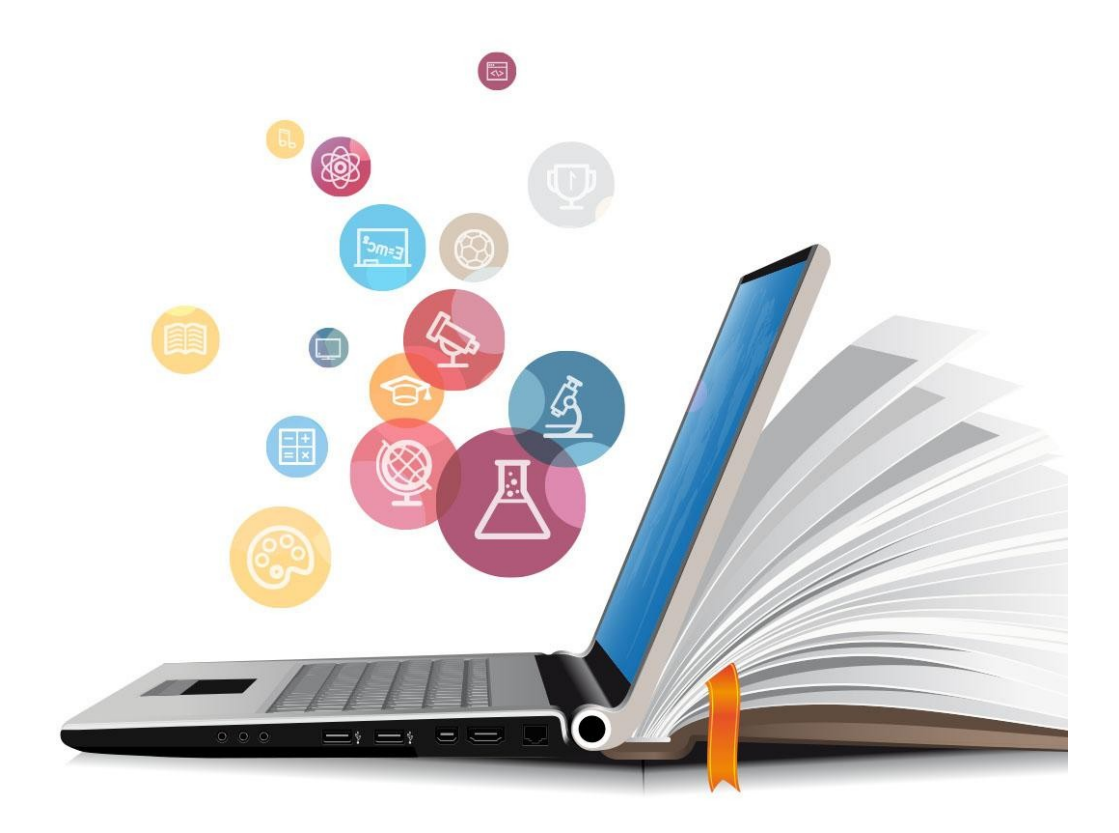

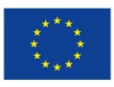

**UNIÓN EUROPEA** Fondos Europeo de Desarrollo Regional

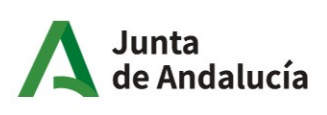

Consejería de Educación<br>y Deporte

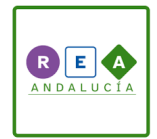

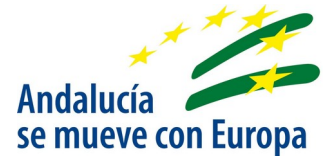

## **¿Ha seguido bien los pasos?**

## **Miguel ha seguido los siguientes pasos para realizar una búsqueda en internet:**

- 1. Entró en su navegador y en la barra de búsqueda puso palabras sobre un hombre que se llamaba Juan Ramón y escribió "Platero y yo".
- 2. Entró en la primera página de los resultados.
- 3. Recopiló toda la información de esa página.
- 4. Cuando lo escribió, dio por terminado su trabajo.

## **Puedes responder a las siguientes preguntas:**

● ¿Crees que ha seguido los pasos correctos para una buena búsqueda?

● La información obtenida, ¿será fiable?¿Por qué?

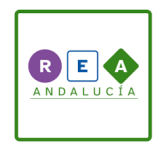

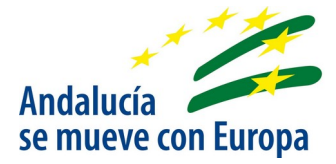

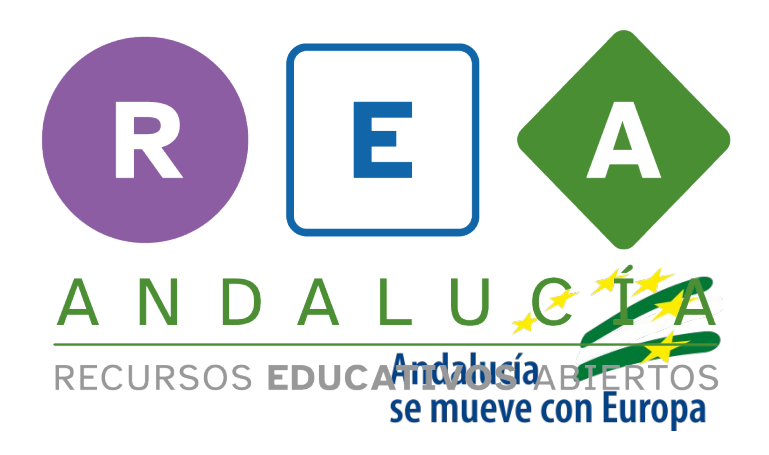

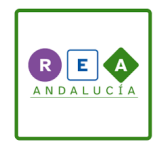

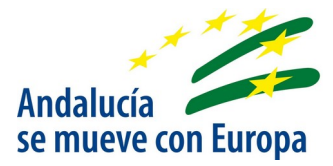

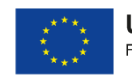

**UNIÓN EUROPEA**<br>Fondos Europeo de Desarrollo Regional

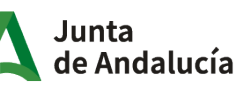

Consejería de Educación<br>y Deporte